## 基于 EOS 的网上报销系统的设计与实现  $($ et the state of the state of the state of the state of the state of the state of the state of the state of the state of the state of the state of the state of the state of the state of the state of the state of the state o EOS MVC J2EE

## **Design and Implementation of Online Reimbursement System Based on EOS**

HE Jing, JI Jun-Chuan, LI Xin

(Computer Network Information Center, Chinese Academy of Science, Bejing 100190, China)

- **Abstract:** With regard to the disadvantages of financial reimbursement which used paper in corporations, this paper designs and implements an online reimbursement system. This system uses the most advanced middleware product EOS, and exactly follows the MVC design-concept for J2EE framework. It implements the business logic of financial reimbursement system. The use of this system improves the efficiency of the financial reimbursement, and upgrades the management efficiency and ability of the corporate. It has really achieved the sharing and integration of data.
- **Keywords:** online reimbursement; management efficiency; financial reimbursement; EOS; middleware; MVC; J2EE; sharing of data

1 引言

 $\alpha$ 

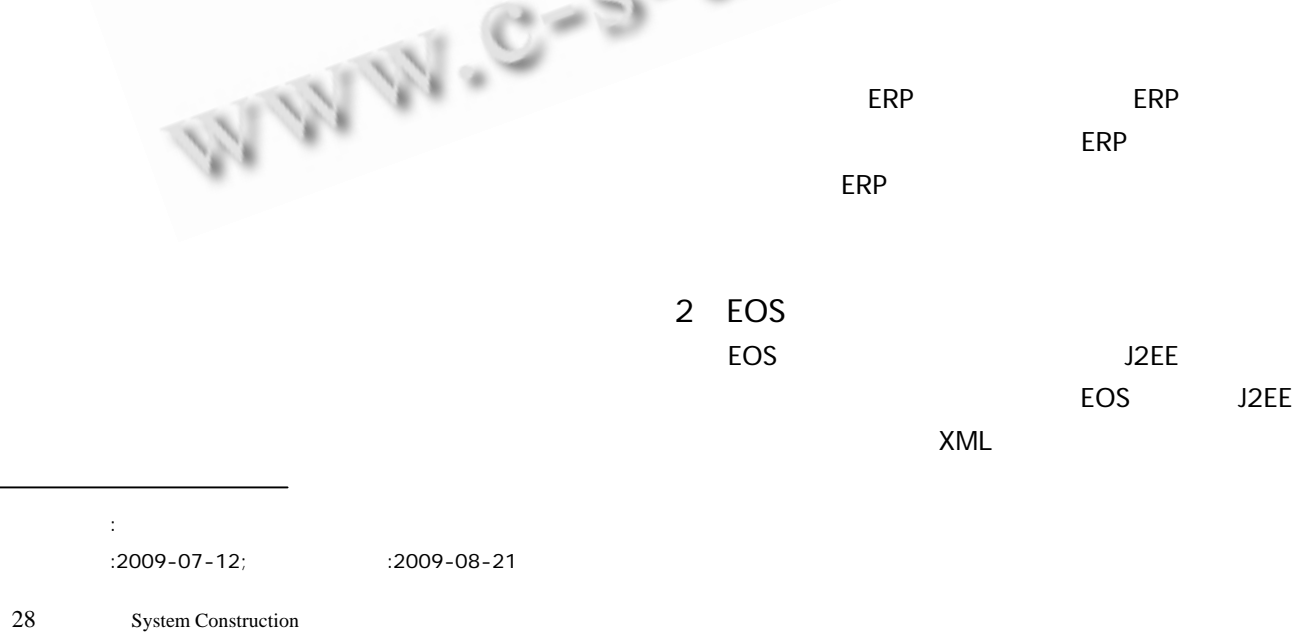

可以很好的解决这些问题,它利用信息化技术,使报  $\sim$  100  $\sim$  100  $\sim$  100  $\sim$  100  $\sim$ 耗,提高了办事效率。在网上报销系统中,员工只需  $\mathbb{R}$ 

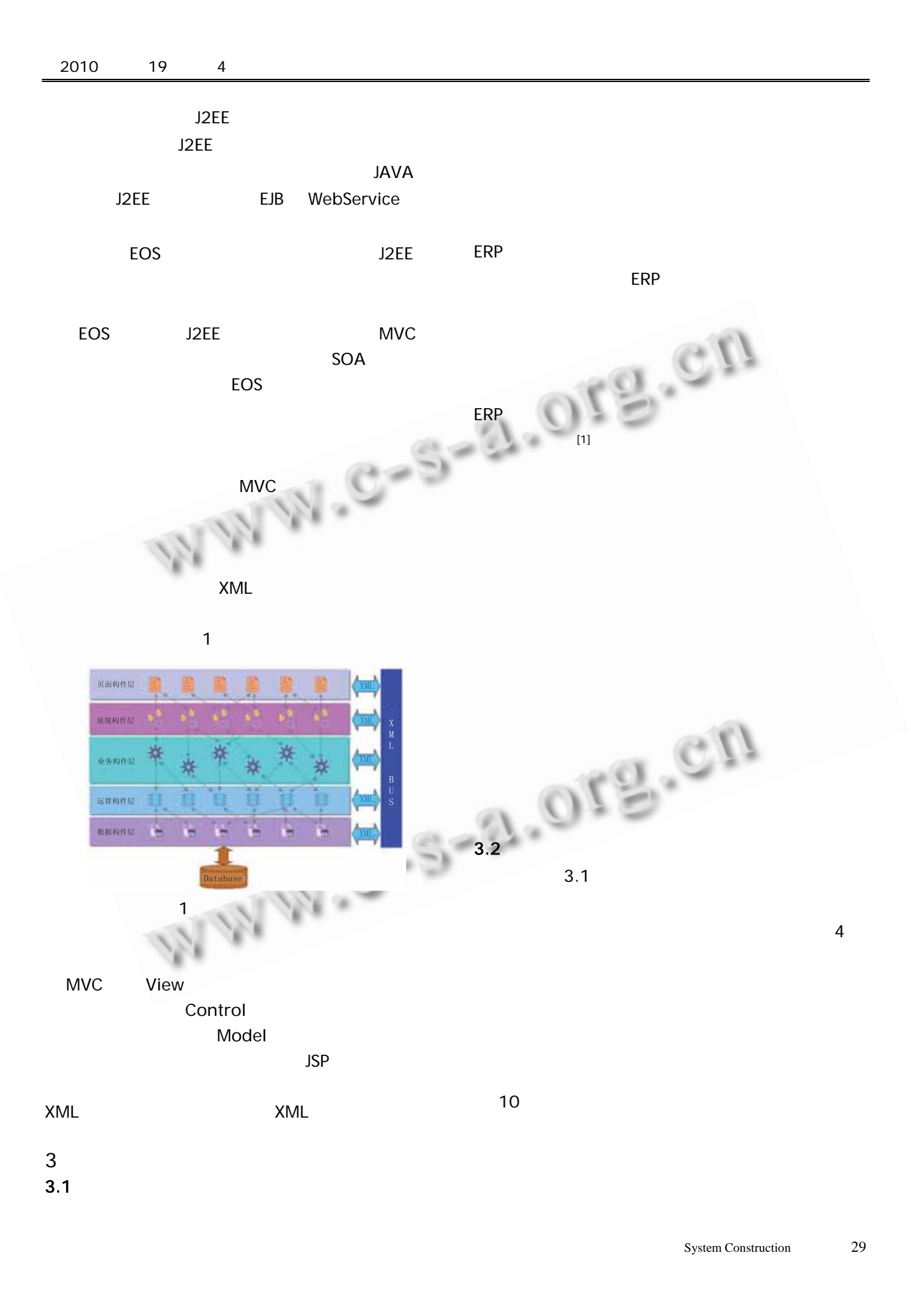

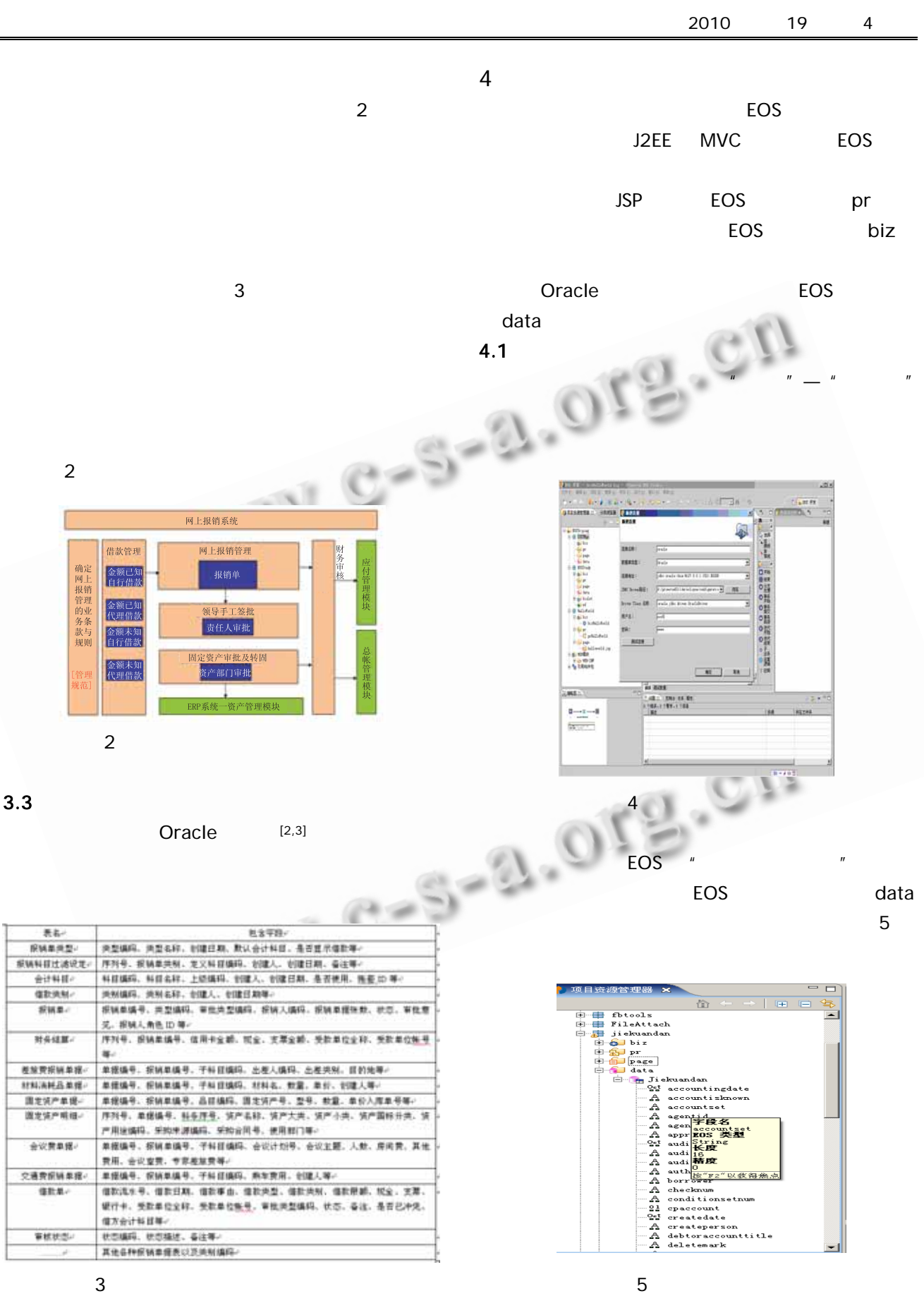

30 System Construction

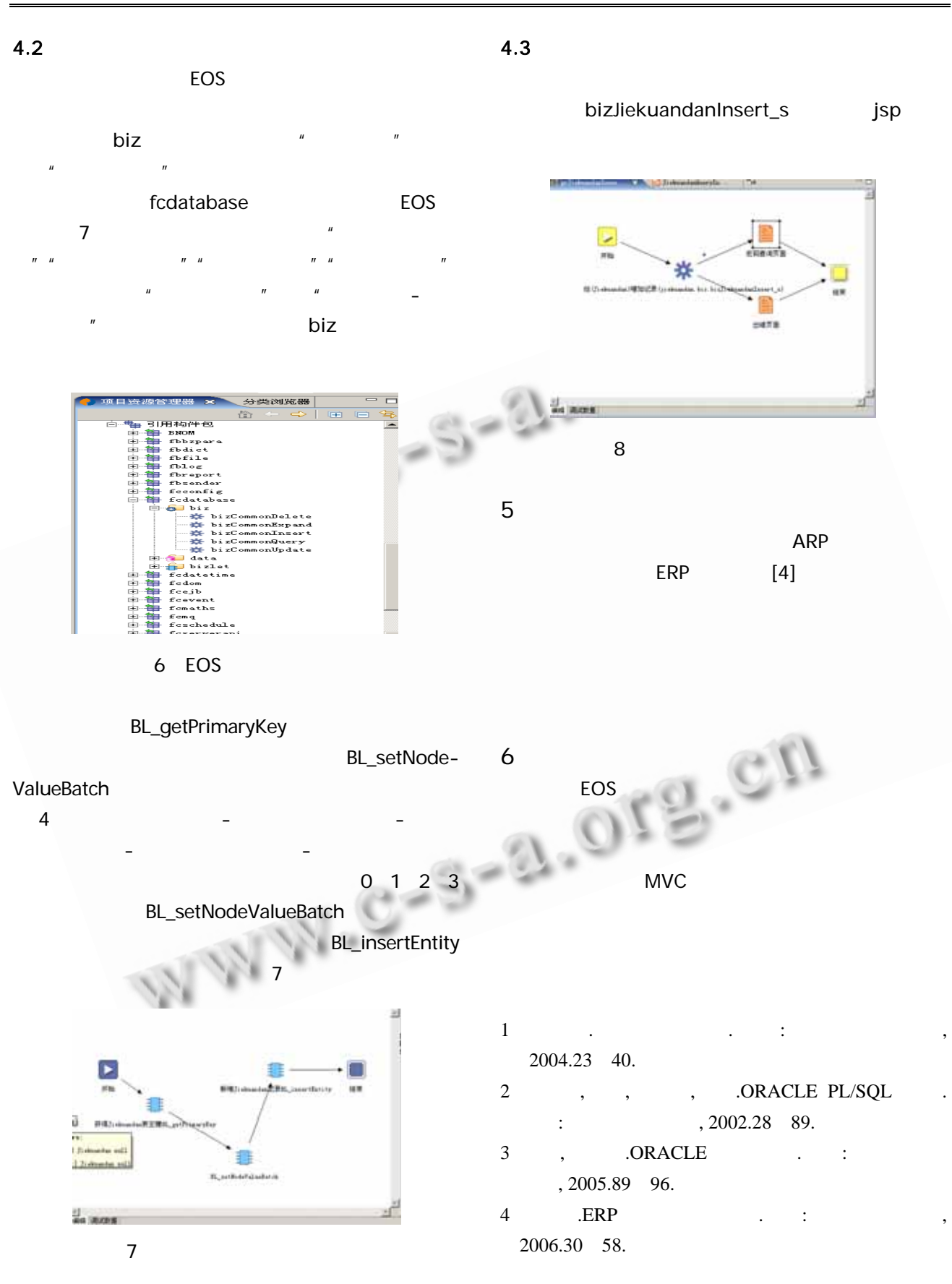

System Construction 31